# Package 'git2rdata'

March 2, 2020

<span id="page-0-0"></span>Title Store and Retrieve Data.frames in a Git Repository

Version 0.2.1

Description Make versioning of data.frame easy and efficient using git repositories.

**Depends**  $R (= 3.5.0)$ 

**Imports** assert that, git  $2r$  ( $> = 0.23.0$ ), methods, yaml

Suggests spelling, ggplot2, knitr, microbenchmark, rmarkdown, testthat

License GPL-3

Encoding UTF-8

LazyData true

RoxygenNote 6.1.1

URL <https://github.com/ropensci/git2rdata>,

<https://doi.org/10.5281/zenodo.1485309>

BugReports <https://github.com/ropensci/git2rdata/issues>

Collate 'clean\_data\_path.R' 'datahash.R' 'git2rdata-package.R' 'write\_vc.R' 'is\_git2rdata.R' 'is\_git2rmeta.R' 'list\_data.R' 'meta.R' 'prune.R' 'read\_vc.R' 'recent\_commit.R' 'reexport.R' 'relabel.R' 'upgrade\_data.R' 'utils.R'

VignetteBuilder knitr

Language en-GB

NeedsCompilation no

Author Thierry Onkelinx [aut, cre] (<https://orcid.org/0000-0001-8804-4216>), Floris Vanderhaeghe [ctb] (<https://orcid.org/0000-0002-6378-6229>), Peter Desmet [ctb] (<https://orcid.org/0000-0002-8442-8025>), Els Lommelen [ctb] (<https://orcid.org/0000-0002-3481-5684>), Research Institute for Nature and Forest [cph, fnd]

Maintainer Thierry Onkelinx <thierry.onkelinx@inbo.be>

Repository CRAN

Date/Publication 2020-03-02 15:30:02 UTC

# <span id="page-1-0"></span>R topics documented:

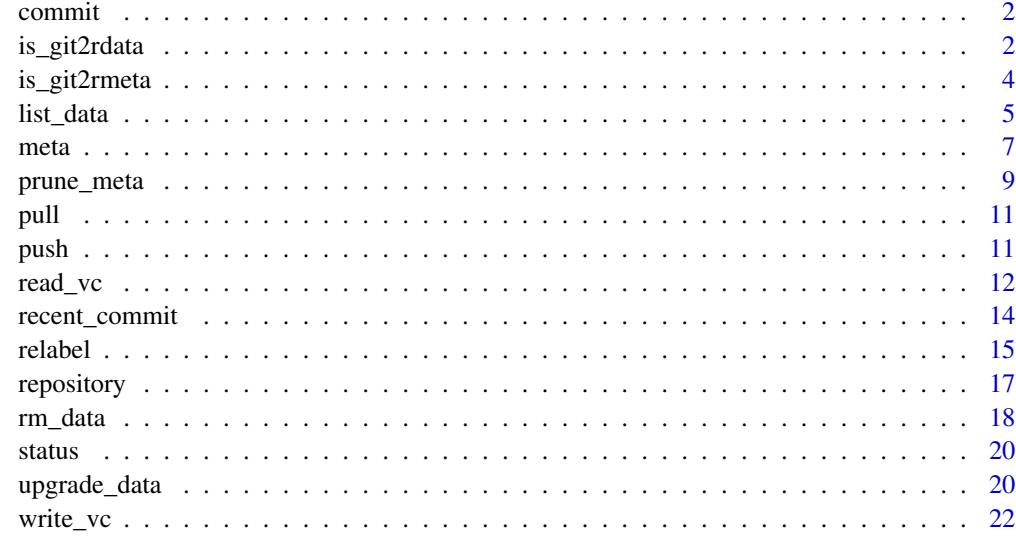

#### **Index** [25](#page-24-0)

<span id="page-1-1"></span>commit *Re-exported Function From* git2r

# Description

See [commit](#page-1-1) in git2r.

# See Also

Other version\_control: [pull](#page-10-1), [push](#page-10-2), [recent\\_commit](#page-13-1), [repository](#page-16-1), [status](#page-19-1)

<span id="page-1-2"></span>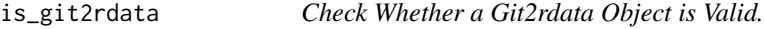

# Description

A valid git2rdata object has valid metadata.

# Usage

```
is_git2rdata(file, root = ".", message = c("none", "warning", "error"))
```
# <span id="page-2-0"></span>is\_git2rdata 3

#### Arguments

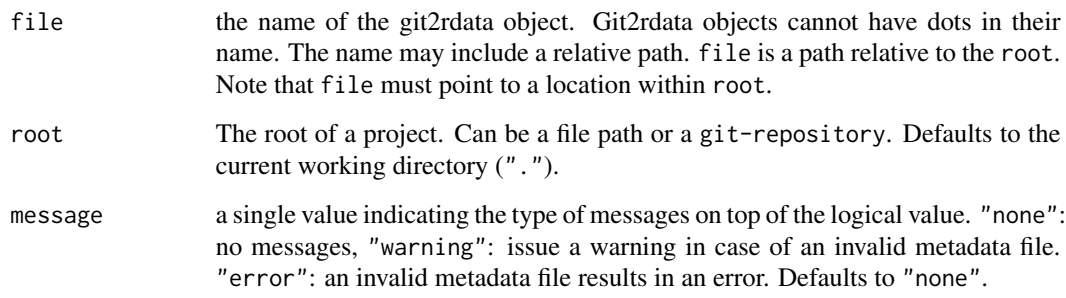

#### Value

A logical value. TRUE in case of a valid git2rdata object. Otherwise FALSE.

#### See Also

Other internal: [is\\_git2rmeta](#page-3-1), [meta](#page-6-1), [upgrade\\_data](#page-19-2)

```
# create a directory
root <- tempfile("git2rdata-")
dir.create(root)
# store a file
write_vc(iris[1:6, ], "iris", root, sorting = "Sepal.Length")
# check the stored file
is_git2rmeta("iris", root)
is_git2rdata("iris", root)
# Remove the metadata from the existing git2rdata object. Then it stops
# being a git2rdata object.
junk <- file.remove(file.path(root, "iris.yml"))
is_git2rmeta("iris", root)
is_git2rdata("iris", root)
# recreate the file and remove the data and keep the metadata. It stops being
# a git2rdata object, but the metadata remains valid.
write_vc(iris[1:6, ], "iris", root, sorting = "Sepal.Length")
junk <- file.remove(file.path(root, "iris.tsv"))
is_git2rmeta("iris", root)
is_git2rdata("iris", root)
# clean up
```
Valid metadata is a file with .yml extension. It has a top level item ..generic. This item contains git2rdata (the version number), hash (a hash on the metadata) and data\_hash (a hash on the data file). The version number must be the current version.

# Usage

```
is_git2rmeta(file, root = ".", message = c("none", "warning", "error"))
```
#### Arguments

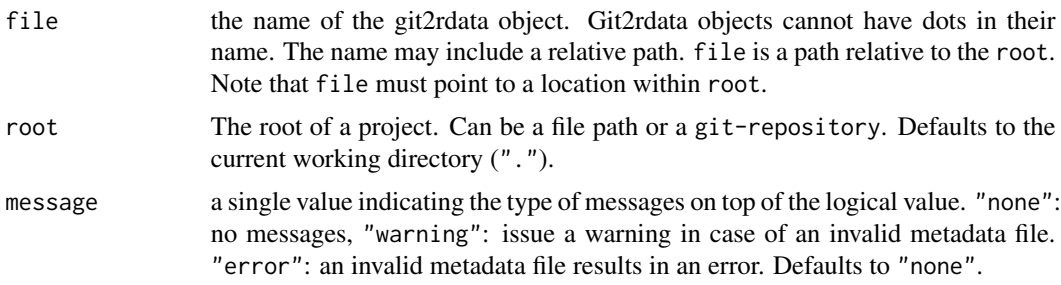

#### Value

A logical value. TRUE in case of a valid metadata file. Otherwise FALSE.

# See Also

Other internal: [is\\_git2rdata](#page-1-2), [meta](#page-6-1), [upgrade\\_data](#page-19-2)

```
# create a directory
root <- tempfile("git2rdata-")
dir.create(root)
# store a file
write_vc(iris[1:6, ], "iris", root, sorting = "Sepal.Length")
# check the stored file
is_git2rmeta("iris", root)
is_git2rdata("iris", root)
# Remove the metadata from the existing git2rdata object. Then it stops
# being a git2rdata object.
junk <- file.remove(file.path(root, "iris.yml"))
is_git2rmeta("iris", root)
```
#### <span id="page-4-0"></span>list\_data 5

```
is_git2rdata("iris", root)
# recreate the file and remove the data and keep the metadata. It stops being
# a git2rdata object, but the metadata remains valid.
write_vc(iris[1:6, ], "iris", root, sorting = "Sepal.Length")
junk <- file.remove(file.path(root, "iris.tsv"))
is_git2rmeta("iris", root)
is_git2rdata("iris", root)
# clean up
junk <- file.remove(list.files(root, full.names = TRUE), root)
```
<span id="page-4-1"></span>

list\_data *List Available Git2rdata Files Containing Data*

# Description

The function returns the names of all valid git2rdata objects. This implies .tsv files with a matching valid metadata file (.yml). Invalid metadata files result in a warning. The function ignores valid metadata files without matching raw data (.tsv).

#### Usage

 $list_data(root = "."$ ,  $path = "."$ ,  $recursively = TRUE$ )

#### Arguments

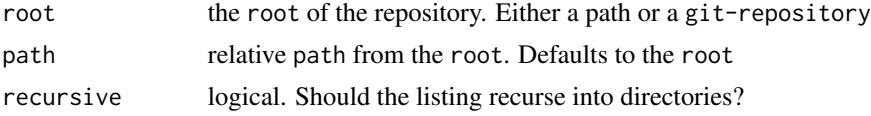

# Value

A character vector of git2rdata object names, including their relative path.

#### See Also

Other storage: [prune\\_meta](#page-8-1), [read\\_vc](#page-11-1), [relabel](#page-14-1), [rm\\_data](#page-17-1), [write\\_vc](#page-21-1)

```
## on file system
```

```
# create a directory
root <- tempfile("git2rdata-")
dir.create(root)
```

```
# store a dataframe as git2rdata object. Capture the result to minimise
# screen output
```

```
junk <- write_vc(iris[1:6, ], "iris", root, sorting = "Sepal.Length")
# write a standard tab separate file (non git2rdata object)
write.table(iris, file = file.path(root, "standard.tsv"), sep = "\t")
# write a YAML file
yml <- list(
 authors = list(
   "Research Institute for Nature and Forest" = list(
       href = "https://www.inbo.be/en")))
yaml::write_yaml(yml, file = file.path(root, "_pkgdown.yml"))
# list the git2rdata objects
list_data(root)
# list the files
list.files(root, recursive = TRUE)
# remove all .tsv files from valid git2rdata objects
rm_data(root, path = ".")
# check the removal of the .tsv file
list.files(root, recursive = TRUE)
list_data(root)
# remove dangling git2rdata metadata files
prune_meta(root, path = ".")
# check the removal of the metadata
list.files(root, recursive = TRUE)
list_data(root)
## on git repo
# initialise a git repo using git2r
repo_path <- tempfile("git2rdata-repo-")
dir.create(repo_path)
repo <- git2r::init(repo_path)
git2r::config(repo, user.name = "Alice", user.email = "alice@example.org")
# store a dataframe
write_vc(iris[1:6, ], "iris", repo, sorting = "Sepal.Length", stage = TRUE)
# check that the dataframe is stored
status(repo)
list_data(repo)
# commit the current version and check the git repo
commit(repo, "add iris data", session = TRUE)
status(repo)
# remove the data files from the repo
rm_data(repo, path = ".")
# check the removal
list_data(repo)
status(repo)
```
# remove dangling metadata

#### <span id="page-6-0"></span>meta 2008 and 2008 and 2008 and 2008 and 2008 and 2008 and 2008 and 2008 and 2008 and 2008 and 2008 and 2008 and 2008 and 2008 and 2008 and 2008 and 2008 and 2008 and 2008 and 2008 and 2008 and 2008 and 2008 and 2008 and 2

```
prune_meta(repo, path = ".")
# check the removal
list_data(repo)
status(repo)
# clean up
junk <- file.remove(
 list.files(root, full.names = TRUE, recursive = TRUE), root)
junk <- file.remove(
 rev(list.files(repo_path, full.names = TRUE, recursive = TRUE,
                 include.dirs = TRUE, all.files = TRUE)),
 repo_path)
```
<span id="page-6-1"></span>

meta *Optimize an Object for Storage as Plain Text and Add Metadata*

# Description

Prepares a vector for storage. When relevant, meta() optimizes the object for storage by changing the format to one which needs less characters. The metadata stored in the meta attribute, contains all required information to back-transform the optimized format into the original format.

In case of a data.frame, meta() applies itself to each of the columns. The meta attribute becomes a named list containing the metadata for each column plus an additional ..generic element. ..generic is a reserved name for the metadata and not allowed as column name in a data.frame.

[write\\_vc](#page-21-1) uses this function to prepare a dataframe for storage. Existing metadata is passed through the optional old argument. This argument intended for internal use.

#### Usage

```
meta(x, \ldots)## S3 method for class 'character'
meta(x, na = "NA", ...)## S3 method for class 'factor'
meta(x, optimize = TRUE, na = "NA", index,strict = TRUE, ...)## S3 method for class 'logical'
meta(x, optimize = TRUE, ...)## S3 method for class 'POSIXct'
meta(x, optimize = TRUE, ...)## S3 method for class 'Date'
meta(x, optimize = TRUE, ...)
```

```
## S3 method for class 'data.frame'
meta(x, optimize = TRUE, na = "NA", sorting,
  strict = TRUE, ...)
```
#### Arguments

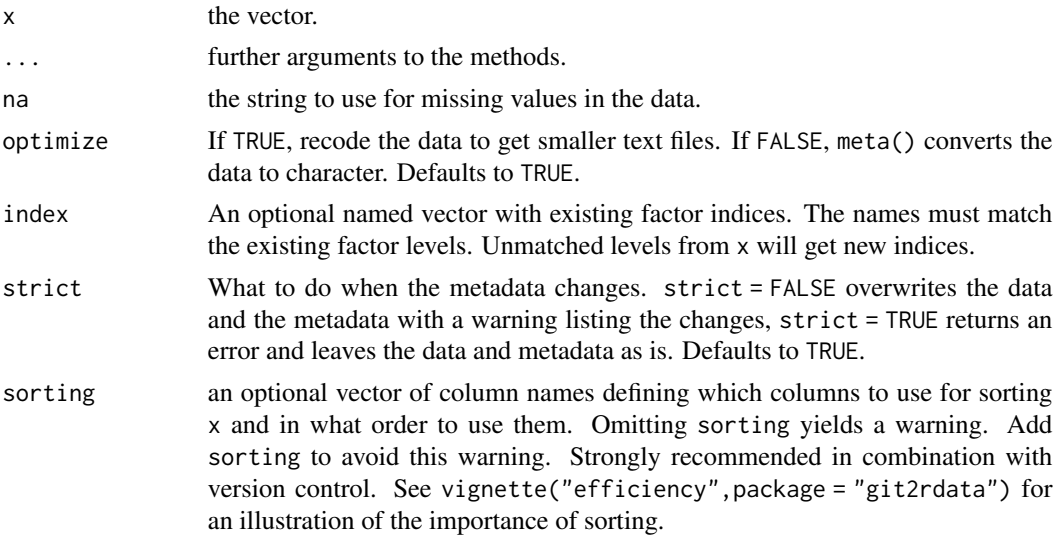

#### Value

the optimized vector x with meta attribute.

#### Note

The default order of factor levels depends on the current locale. See [Comparison](#page-0-0) for more details on that. The same code on a different locale might result in a different sorting. meta() ignores, with a warning, any change in the order of factor levels. Add strict = FALSE to enforce the new order of factor levels.

# See Also

Other internal: [is\\_git2rdata](#page-1-2), [is\\_git2rmeta](#page-3-1), [upgrade\\_data](#page-19-2)

```
meta(c(NA, "'NA'", '"NA"', "abc\tdef", "abc\ndef"))
meta(1:3)meta(seq(1, 3, length = 4))meta(factor(c("b", NA, "NA")), levels = c("NA", "b", "c")))meta(factor(c("b", NA, "a"), levels = c("a", "b", "c")), optimize = FALSE)
meta(factor(c("b", NA, "a"), levels = c("a", "b", "c"), ordered = TRUE))
meta(
  factor(c("b", NA, "a"), levels = c("a", "b", "c"), ordered = TRUE),optimize = FALSE
)
```
<span id="page-7-0"></span>

# <span id="page-8-0"></span>prune\_meta 9

```
meta(c(FALSE, NA, TRUE))
meta(c(FALSE, NA, TRUE), optimize = FALSE)
meta(complex(real = c(1, NA, 2), imaginary = c(3, NA, -1)))meta(as.POSIXct("2019-02-01 10:59:59", tz = "CET"))
meta(as.POSIXct("2019-02-01 10:59:59", tz = "CET"), optimize = FALSE)
meta(as.Date("2019-02-01"))
meta(as.Date("2019-02-01"), optimize = FALSE)
```
<span id="page-8-1"></span>prune\_meta *Prune Metadata Files*

#### Description

Removes all **valid** metadata (.yml files) from the path when they don't have accompanying data (.tsv file). Invalid metadata triggers a warning without removing the metadata file.

Use this function with caution since it will remove all valid metadata files without asking for confirmation. We strongly recommend to use this function on files under version control. See vignette("workflow",package = "git2rdata") for some examples on how to use this.

# Usage

```
prune_meta(root = ".", path = NULL, recursive = TRUE, \ldots)
## S3 method for class 'git_repository'
prune_meta(root, path = NULL,
  recursive = TRUE, ..., stage = FALSE)
```
#### Arguments

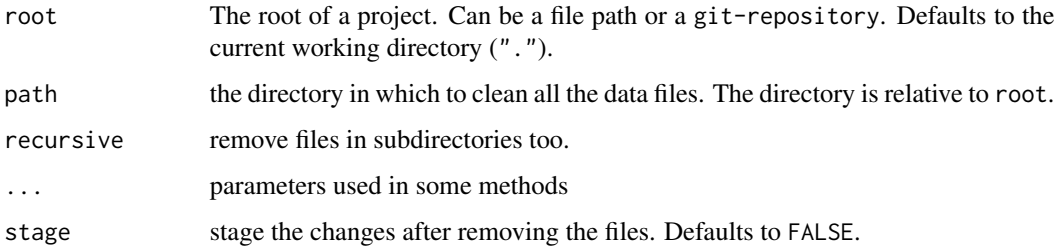

#### Value

returns invisibly a vector of removed files names. The paths are relative to root.

# See Also

Other storage: [list\\_data](#page-4-1), [read\\_vc](#page-11-1), [relabel](#page-14-1), [rm\\_data](#page-17-1), [write\\_vc](#page-21-1)

```
## on file system
# create a directory
root <- tempfile("git2rdata-")
dir.create(root)
# store a dataframe as git2rdata object. Capture the result to minimise
# screen output
junk <- write_vc(iris[1:6, ], "iris", root, sorting = "Sepal.Length")
# write a standard tab separate file (non git2rdata object)
write.table(iris, file = file.path(root, "standard.tsv"), sep = "\t")
# write a YAML file
yml <- list(
  authors = list("Research Institute for Nature and Forest" = list(
       href = "https://www.inbo.be/en")))
yaml::write_yaml(yml, file = file.path(root, "_pkgdown.yml"))
# list the git2rdata objects
list_data(root)
# list the files
list.files(root, recursive = TRUE)
# remove all .tsv files from valid git2rdata objects
rm_data(root, path = ".")
# check the removal of the .tsv file
list.files(root, recursive = TRUE)
list_data(root)
# remove dangling git2rdata metadata files
prune_meta(root, path = ".")
# check the removal of the metadata
list.files(root, recursive = TRUE)
list_data(root)
## on git repo
# initialise a git repo using git2r
repo_path <- tempfile("git2rdata-repo-")
dir.create(repo_path)
repo <- git2r::init(repo_path)
git2r::config(repo, user.name = "Alice", user.email = "alice@example.org")
# store a dataframe
write_vc(iris[1:6, ], "iris", repo, sorting = "Sepal.Length", stage = TRUE)
# check that the dataframe is stored
status(repo)
list_data(repo)
# commit the current version and check the git repo
```

```
commit(repo, "add iris data", session = TRUE)
status(repo)
# remove the data files from the repo
rm_data(repo, path = ".")
# check the removal
list_data(repo)
status(repo)
# remove dangling metadata
prune_meta(repo, path = ".")
# check the removal
list_data(repo)
status(repo)
# clean up
junk <- file.remove(
  list.files(root, full.names = TRUE, recursive = TRUE), root)
junk <- file.remove(
  rev(list.files(repo_path, full.names = TRUE, recursive = TRUE,
                 include.dirs = TRUE, all.files = TRUE)),
  repo_path)
```
<span id="page-10-1"></span>pull *Re-exported Function From* git2r

# Description

See [pull](#page-10-1) in git2r.

#### See Also

Other version\_control: [commit](#page-1-1), [push](#page-10-2), [recent\\_commit](#page-13-1), [repository](#page-16-1), [status](#page-19-1)

<span id="page-10-2"></span>

push *Re-exported Function From* git2r

#### Description

See [push](#page-10-2) in git2r.

# See Also

Other version\_control: [commit](#page-1-1), [pull](#page-10-1), [recent\\_commit](#page-13-1), [repository](#page-16-1), [status](#page-19-1)

<span id="page-11-1"></span><span id="page-11-0"></span>

read\_vc() handles git2rdata objects stored by write\_vc(). It reads and verifies the metadata file (.yml). Then it reads and verifies the raw data. The last step is back-transforming any transformation done by meta() to return the data.frame as stored by write\_vc().

read\_vc() is an S3 generic on root which currently handles "character" (a path) and "git-repository" (from git2r). S3 methods for other version control system could be added.

#### Usage

read\_vc(file, root =  $".")$ 

#### **Arguments**

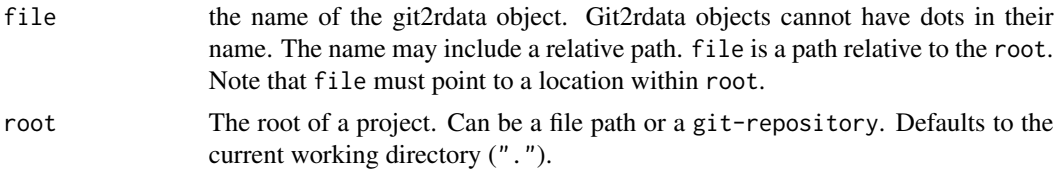

#### Value

The data. frame with the file names and hashes as attributes.

#### See Also

Other storage: [list\\_data](#page-4-1), [prune\\_meta](#page-8-1), [relabel](#page-14-1), [rm\\_data](#page-17-1), [write\\_vc](#page-21-1)

```
## on file system
```

```
# create a directory
root <- tempfile("git2rdata-")
dir.create(root)
```

```
# write a dataframe to the directory
write_vc(iris[1:6, ], file = "iris", root = root, sorting = "Sepal.Length")
# check that a data file (.tsv) and a metadata file (.yml) exist.
list.files(root, recursive = TRUE)
# read the git2rdata object from the directory
read_vc("iris", root)
```

```
# store a new version with different observations but the same metadata
write_vc(iris[1:5, ], "iris", root)
```
#### read\_vc 13

```
list.files(root, recursive = TRUE)
# Removing a column requires version requires new metadata.
# Add strict = FALSE to override the existing metadata.
write_vc(
 iris[1:6, -2], "iris", root, sorting = "Sepal.Length", strict = FALSE
\lambdalist.files(root, recursive = TRUE)
# storing the orignal version again requires another update of the metadata
write_vc(iris[1:6, ], "iris", root, sorting = "Sepal.Width", strict = FALSE)
list.files(root, recursive = TRUE)
# optimize = FALSE stores the data more verbose. This requires larger files.
write_vc(
  iris[1:6, ], "iris2", root, sorting = "Sepal.Width", optimize = FALSE
\lambdalist.files(root, recursive = TRUE)
## on git repo using a git2r::git-repository
# initialise a git repo using the git2r package
repo_path <- tempfile("git2rdata-repo-")
dir.create(repo_path)
repo <- git2r::init(repo_path)
git2r::config(repo, user.name = "Alice", user.email = "alice@example.org")
# store a dataframe in git repo.
write_vc(iris[1:6, ], file = "iris", root = repo, sorting = "Sepal.Length")
# This git2rdata object is not staged by default.
status(repo)
# read a dataframe from a git repo
read_vc("iris", repo)
# store a new version in the git repo and stage it in one go
write_vc(iris[1:5, ], "iris", repo, stage = TRUE)
status(repo)
# store a verbose version in a different gir2data object
write_vc(
  iris[1:6, ], "iris2", repo, sorting = "Sepal.Width", optimize = FALSE
)
status(repo)
# clean up
junk <- file.remove(
  list.files(root, full.names = TRUE, recursive = TRUE), root)
junk <- file.remove(
  rev(list.files(repo_path, full.names = TRUE, recursive = TRUE,
                 include.dirs = TRUE, all.files = TRUE)),
  repo_path)
```
Retrieve the most recent commit that added or updated a file or git2rdata object. This does not imply that file still exists at the current HEAD as it ignores the deletion of files.

Use this information to document the current version of file or git2rdata object in an analysis. Since it refers to the most recent change of this file, it remains unchanged by committing changes to other files. You can also use it to track if data got updated, requiring an analysis to be rerun. See vignette("workflow",package = "git2rdata").

#### Usage

```
recent_commit(file, root, data = FALSE)
```
#### Arguments

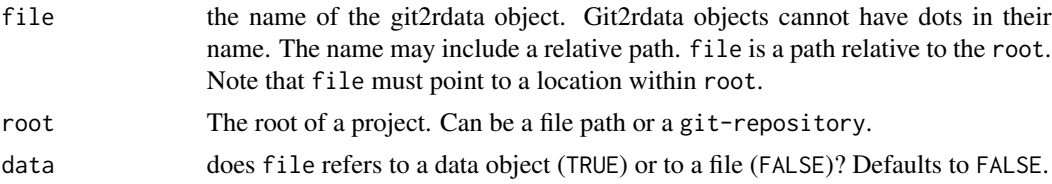

#### Value

a data.frame with commit, author and when for the most recent commit that adds op updates the file.

#### See Also

Other version control: [commit](#page-1-1), [pull](#page-10-1), [push](#page-10-2), [repository](#page-16-1), [status](#page-19-1)

```
# initialise a git repo using git2r
repo_path <- tempfile("git2rdata-repo")
dir.create(repo_path)
repo <- git2r::init(repo_path)
git2r::config(repo, user.name = "Alice", user.email = "alice@example.org")
# write and commit a first dataframe
# store the output of write_vc() minimize screen output
junk <- write_vc(iris[1:6, ], "iris", repo, sorting = "Sepal.Length",
                 stage = TRUE)
commit(repo, "important analysis", session = TRUE)
list.files(repo_path)
Sys.sleep(1.1) # required because git doesn't handle subsecond timings
```
#### <span id="page-14-0"></span>relabel and the contract of the contract of the contract of the contract of the contract of the contract of the contract of the contract of the contract of the contract of the contract of the contract of the contract of th

```
# write and commit a second dataframe
junk <- write_vc(iris[7:12, ], "iris2", repo, sorting = "Sepal.Length",
                 stage = TRUE)
commit(repo, "important analysis", session = TRUE)
list.files(repo_path)
Sys.sleep(1.1) # required because git doesn't handle subsecond timings
# write and commit a new version of the first dataframe
junk <- write_vc(iris[7:12, ], "iris", repo, stage = TRUE)
list.files(repo_path)
commit(repo, "important analysis", session = TRUE)
# find out in which commit a file was last changed
# "iris.tsv" was last updated in the third commit
recent_commit("iris.tsv", repo)
# "iris.yml" was last updated in the first commit
recent_commit("iris.yml", repo)
# "iris2.yml" was last updated in the second commit
recent_commit("iris2.yml", repo)
# the git2rdata object "iris" was last updated in the third commit
recent_commit("iris", repo, data = TRUE)
# remove a dataframe and commit it to see what happens with deleted files
file.remove(file.path(repo_path, "iris.tsv"))
prune_meta(repo, ".")
commit(repo, message = "remove iris", all = TRUE, session = TRUE)
list.files(repo_path)
# still points to the third commit as this is the latest commit in which the
# data was present
recent_commit("iris", repo, data = TRUE)
#' clean up
junk <- file.remove(
 rev(list.files(repo_path, full.names = TRUE, recursive = TRUE,
                 include.dirs = TRUE, all.files = TRUE)),
 repo_path)
```
<span id="page-14-1"></span>relabel *Relabel Factor Levels by Updating the Metadata*

#### **Description**

Imagine the situation where we have a dataframe with a factor variable and we have stored it with write\_vc(optimize = TRUE). The raw data file contains the factor indices and the metadata contains the link between the factor index and the corresponding label. See vignette("version\_control",package = "git2rdata"). In such a case, relabelling a factor can be fast and lightweight by updating the metadata.

#### Usage

relabel(file, root = ".", change)

#### Arguments

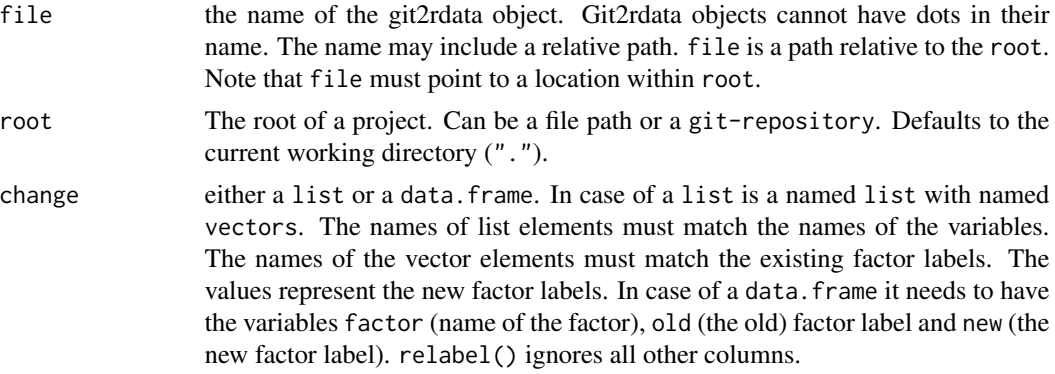

#### Value

invisible NULL.

# See Also

Other storage: [list\\_data](#page-4-1), [prune\\_meta](#page-8-1), [read\\_vc](#page-11-1), [rm\\_data](#page-17-1), [write\\_vc](#page-21-1)

```
# initialise a git repo using git2r
repo_path <- tempfile("git2rdata-repo-")
dir.create(repo_path)
repo <- git2r::init(repo_path)
git2r::config(repo, user.name = "Alice", user.email = "alice@example.org")
# Create a dataframe and store it as an optimized git2rdata object.
# Note that write_vc() uses optimization by default.
# Stage and commit the git2rdata object.
ds <- data.frame(
  a = c("a1", "a2"),
  b = c("b2", "b1"),stringsAsFactors = TRUE
\mathcal{L}junk <- write_vc(ds, "relabel", repo, sorting = "b", stage = TRUE)
cm <- commit(repo, "initial commit")
# check that the workspace is clean
status(repo)
```
<span id="page-15-0"></span>

#### <span id="page-16-0"></span>repository that the contract of the contract of the contract of the contract of the contract of the contract of the contract of the contract of the contract of the contract of the contract of the contract of the contract o

```
# Define new labels as a list and apply them to the git2rdata object.
new_labels <- list(
  a = list(a2 = "a3")\lambdarelabel("relabel", repo, new_labels)
# check the changes
read_vc("relabel", repo)
# relabel() changed the metadata, not the raw data
status(repo)
git2r::add(repo, "relabel.*")
cm <- commit(repo, "relabel using a list")
# Define new labels as a dataframe and apply them to the git2rdata object
change <- data.frame(
  factor = c("a", "a", "b"),
  old = c("a3", "a1", "b2"),
  new = c("c2", "c1", "b3"),
  stringsAsFactors = TRUE
)
relabel("relabel", repo, change)
# check the changes
read_vc("relabel", repo)
# relabel() changed the metadata, not the raw data
status(repo)
# clean up
junk <- file.remove(
  rev(list.files(repo_path, full.names = TRUE, recursive = TRUE,
                 include.dirs = TRUE, all.files = TRUE)),
  repo_path)
```
<span id="page-16-1"></span>repository *Re-exported Function From* git2r

#### Description

See [repository](#page-16-1) in git2r.

# See Also

Other version\_control: [commit](#page-1-1), [pull](#page-10-1), [push](#page-10-2), [recent\\_commit](#page-13-1), [status](#page-19-1)

<span id="page-17-1"></span><span id="page-17-0"></span>

Remove the data (.tsv) file from all valid git2rdata objects at the path. The metadata remains untouched. A warning lists any git2rdata object with **invalid** metadata. The function keeps any .tsv file with invalid metadata or from non-git2rdata objects.

Use this function with caution since it will remove all valid data files without asking for confirmation. We strongly recommend to use this function on files under version control. See vignette("workflow",package = "git2rdata") for some examples on how to use this.

#### Usage

```
rm\_data(root = ".", path = NULL, recursively = TRUE, ...)
## S3 method for class 'git_repository'
rm_data(root, path = NULL, recursive = TRUE,
  ..., stage = FALSE, type = c("unmodified", "modified", "ignored",
  "all"))
```
# Arguments

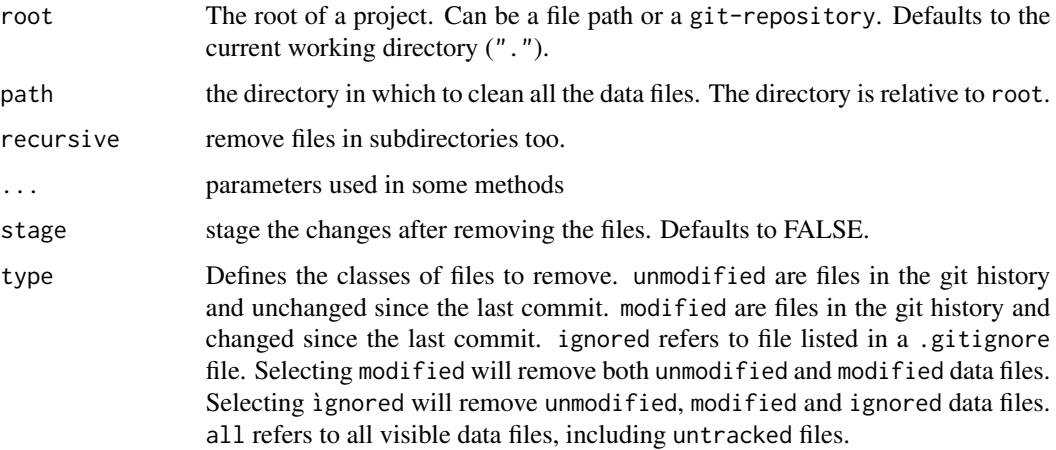

#### Value

returns invisibly a vector of removed files names. The paths are relative to root.

#### See Also

Other storage: [list\\_data](#page-4-1), [prune\\_meta](#page-8-1), [read\\_vc](#page-11-1), [relabel](#page-14-1), [write\\_vc](#page-21-1)

#### rm\_data 19

```
## on file system
# create a directory
root <- tempfile("git2rdata-")
dir.create(root)
# store a dataframe as git2rdata object. Capture the result to minimise
# screen output
junk <- write_vc(iris[1:6, ], "iris", root, sorting = "Sepal.Length")
# write a standard tab separate file (non git2rdata object)
write.table(iris, file = file.path(root, "standard.tsv"), sep = "\t")
# write a YAML file
yml <- list(
  authors = list("Research Institute for Nature and Forest" = list(
       href = "https://www.inbo.be/en")))
yaml::write_yaml(yml, file = file.path(root, "_pkgdown.yml"))
# list the git2rdata objects
list_data(root)
# list the files
list.files(root, recursive = TRUE)
# remove all .tsv files from valid git2rdata objects
rm\_data(root, path = "."# check the removal of the .tsv file
list.files(root, recursive = TRUE)
list_data(root)
# remove dangling git2rdata metadata files
prune_meta(root, path = ".")
# check the removal of the metadata
list.files(root, recursive = TRUE)
list_data(root)
## on git repo
# initialise a git repo using git2r
repo_path <- tempfile("git2rdata-repo-")
dir.create(repo_path)
repo <- git2r::init(repo_path)
git2r::config(repo, user.name = "Alice", user.email = "alice@example.org")
# store a dataframe
write_vc(iris[1:6, ], "iris", repo, sorting = "Sepal.Length", stage = TRUE)
# check that the dataframe is stored
status(repo)
list_data(repo)
# commit the current version and check the git repo
```

```
commit(repo, "add iris data", session = TRUE)
status(repo)
# remove the data files from the repo
rm_data(repo, path = ".")
# check the removal
list_data(repo)
status(repo)
# remove dangling metadata
prune_meta(repo, path = ".")
# check the removal
list_data(repo)
status(repo)
# clean up
junk <- file.remove(
 list.files(root, full.names = TRUE, recursive = TRUE), root)
junk <- file.remove(
 rev(list.files(repo_path, full.names = TRUE, recursive = TRUE,
                 include.dirs = TRUE, all.files = TRUE)),
 repo_path)
```
<span id="page-19-1"></span>status *Re-exported Function From* git2r

#### Description

See [status](#page-19-1) in git2r.

#### See Also

Other version\_control: [commit](#page-1-1), [pull](#page-10-1), [push](#page-10-2), [recent\\_commit](#page-13-1), [repository](#page-16-1)

<span id="page-19-2"></span>upgrade\_data *Upgrade Files to the New Version*

#### Description

Updates the data written by older versions to the current data format standard. Works both on a single file and (recursively) on a path. The ".yml" file must contain a "..generic" element. upgrade\_data() ignores all other files.

# Usage

```
upgrade_data(file, root = ".", verbose, ..., path)
## S3 method for class 'git_repository'
upgrade_data(file, root = ".", verbose = TRUE,
  ..., path, stage = FALSE, force = FALSE)
```
<span id="page-19-0"></span>

# <span id="page-20-0"></span>upgrade\_data 21

# Arguments

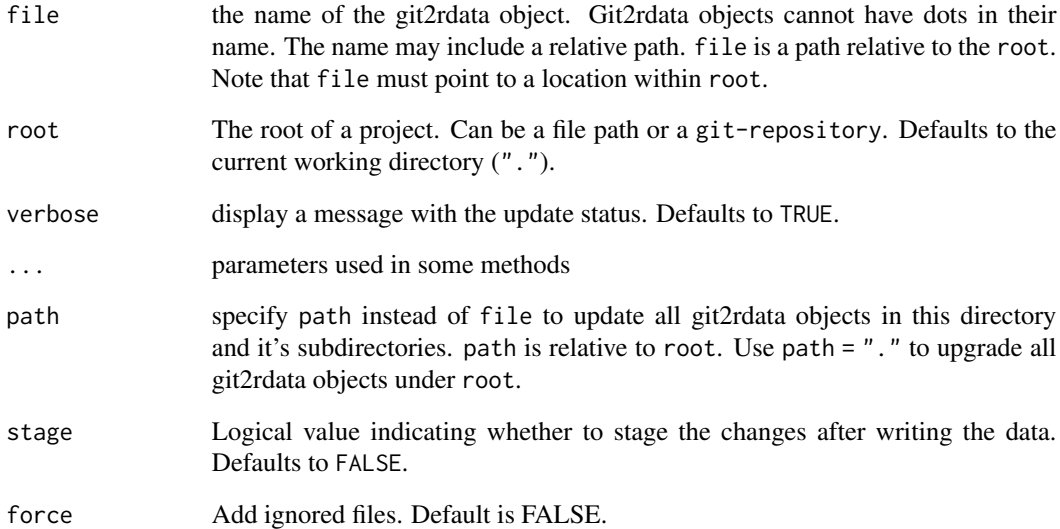

# Value

the git2rdata object names.

# See Also

Other internal: [is\\_git2rdata](#page-1-2), [is\\_git2rmeta](#page-3-1), [meta](#page-6-1)

```
# create a directory
root <- tempfile("git2rdata-")
dir.create(root)
# write dataframes to the root
write_vc(iris[1:6, ], file = "iris", root = root, sorting = "Sepal.Length")
write_vc(iris[5:10, ], file = "subdir/iris", root = root,
         sorting = "Sepal.Length")
# upgrade a single git2rdata object
upgrade_data(file = "iris", root = root)
# use path = "." to upgrade all git2rdata objects under root
upgrade_data(path = ".". root = root)
# clean up
```

```
junk <- file.remove(list.files(root, full.names = TRUE), root)
```
<span id="page-21-1"></span><span id="page-21-0"></span>A git2rdata object consists of two files. The ".tsv" file contains the raw data as a plain text tab separated file. The ".yml" contains the metadata on the columns in plain text YAML format. See vignette("plain text",package = "git2rdata") for more details on the implementation.

#### Usage

```
write_vc(x, file, root = ".", sorting, strict = TRUE,
  optimize = TRUE, na = "NA", ...)## S3 method for class 'git_repository'
write_vc(x, file, root, sorting, strict = TRUE,
 optimize = TRUE, na = "NA", ..., stage = FALSE, force = FALSE)
```
#### Arguments

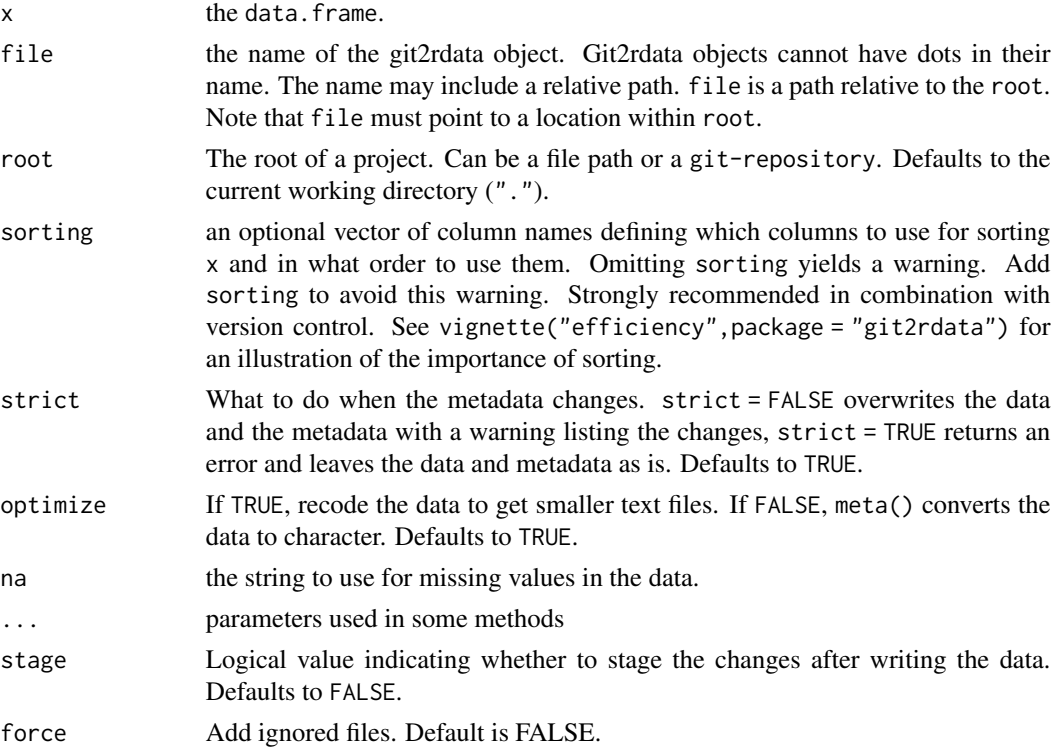

# Value

a named vector with the file paths relative to root. The names contain the hashes of the files.

<span id="page-22-0"></span>write\_vc 23

#### Note

..generic is a reserved name for the metadata and is a forbidden column name in a data.frame.

#### See Also

Other storage: [list\\_data](#page-4-1), [prune\\_meta](#page-8-1), [read\\_vc](#page-11-1), [relabel](#page-14-1), [rm\\_data](#page-17-1)

```
## on file system
# create a directory
root <- tempfile("git2rdata-")
dir.create(root)
# write a dataframe to the directory
write_vc(iris[1:6, ], file = "iris", root = root, sorting = "Sepal.Length")
# check that a data file (.tsv) and a metadata file (.yml) exist.
list.files(root, recursive = TRUE)
# read the git2rdata object from the directory
read_vc("iris", root)
# store a new version with different observations but the same metadata
write_vc(iris[1:5, ], "iris", root)
list.files(root, recursive = TRUE)
# Removing a column requires version requires new metadata.
# Add strict = FALSE to override the existing metadata.
write_vc(
  iris[1:6, -2], "iris", root, sorting = "Sepal.length", strict = FALSE)
list.files(root, recursive = TRUE)
# storing the orignal version again requires another update of the metadata
write_vc(iris[1:6, ], "iris", root, sorting = "Sepal.Width", strict = FALSE)
list.files(root, recursive = TRUE)
# optimize = FALSE stores the data more verbose. This requires larger files.
write_vc(
  iris[1:6, ], "iris2", root, sorting = "Sepal.Width", optimize = FALSE
)
list.files(root, recursive = TRUE)
## on git repo using a git2r::git-repository
# initialise a git repo using the git2r package
repo_path <- tempfile("git2rdata-repo-")
dir.create(repo_path)
repo <- git2r::init(repo_path)
git2r::config(repo, user.name = "Alice", user.email = "alice@example.org")
# store a dataframe in git repo.
write_vc(iris[1:6, ], file = "iris", root = repo, sorting = "Sepal.Length")
```

```
# This git2rdata object is not staged by default.
status(repo)
# read a dataframe from a git repo
read_vc("iris", repo)
# store a new version in the git repo and stage it in one go
write_vc(iris[1:5, ], "iris", repo, stage = TRUE)
status(repo)
# store a verbose version in a different gir2data object
write_vc(
  iris[1:6, ], "iris2", repo, sorting = "Sepal.Width", optimize = FALSE
)
status(repo)
# clean up
junk <- file.remove(
  list.files(root, full.names = TRUE, recursive = TRUE), root)
junk <- file.remove(
  rev(list.files(repo_path, full.names = TRUE, recursive = TRUE,
                 include.dirs = TRUE, all.files = TRUE)),
  repo_path)
```
# <span id="page-24-0"></span>Index

commit, *[2](#page-1-0)*, [2,](#page-1-0) *[11](#page-10-0)*, *[14](#page-13-0)*, *[17](#page-16-0)*, *[20](#page-19-0)* Comparison, *[8](#page-7-0)*

is\_git2rdata, [2,](#page-1-0) *[4](#page-3-0)*, *[8](#page-7-0)*, *[21](#page-20-0)* is\_git2rmeta, *[3](#page-2-0)*, [4,](#page-3-0) *[8](#page-7-0)*, *[21](#page-20-0)*

list\_data, [5,](#page-4-0) *[9](#page-8-0)*, *[12](#page-11-0)*, *[16](#page-15-0)*, *[18](#page-17-0)*, *[23](#page-22-0)*

meta, *[3,](#page-2-0) [4](#page-3-0)*, [7,](#page-6-0) *[21](#page-20-0)*

prune\_meta, *[5](#page-4-0)*, [9,](#page-8-0) *[12](#page-11-0)*, *[16](#page-15-0)*, *[18](#page-17-0)*, *[23](#page-22-0)* pull, *[2](#page-1-0)*, *[11](#page-10-0)*, [11,](#page-10-0) *[14](#page-13-0)*, *[17](#page-16-0)*, *[20](#page-19-0)* push, *[2](#page-1-0)*, *[11](#page-10-0)*, [11,](#page-10-0) *[14](#page-13-0)*, *[17](#page-16-0)*, *[20](#page-19-0)*

read\_vc, *[5](#page-4-0)*, *[9](#page-8-0)*, [12,](#page-11-0) *[16](#page-15-0)*, *[18](#page-17-0)*, *[23](#page-22-0)* recent\_commit, *[2](#page-1-0)*, *[11](#page-10-0)*, [14,](#page-13-0) *[17](#page-16-0)*, *[20](#page-19-0)* relabel, *[5](#page-4-0)*, *[9](#page-8-0)*, *[12](#page-11-0)*, [15,](#page-14-0) *[18](#page-17-0)*, *[23](#page-22-0)* repository, *[2](#page-1-0)*, *[11](#page-10-0)*, *[14](#page-13-0)*, *[17](#page-16-0)*, [17,](#page-16-0) *[20](#page-19-0)* rm\_data, *[5](#page-4-0)*, *[9](#page-8-0)*, *[12](#page-11-0)*, *[16](#page-15-0)*, [18,](#page-17-0) *[23](#page-22-0)*

status, *[2](#page-1-0)*, *[11](#page-10-0)*, *[14](#page-13-0)*, *[17](#page-16-0)*, *[20](#page-19-0)*, [20](#page-19-0)

upgrade\_data, *[3,](#page-2-0) [4](#page-3-0)*, *[8](#page-7-0)*, [20](#page-19-0)

write\_vc, *[5](#page-4-0)*, *[7](#page-6-0)*, *[9](#page-8-0)*, *[12](#page-11-0)*, *[16](#page-15-0)*, *[18](#page-17-0)*, [22](#page-21-0)